## **Inhaltsverzeichnis**

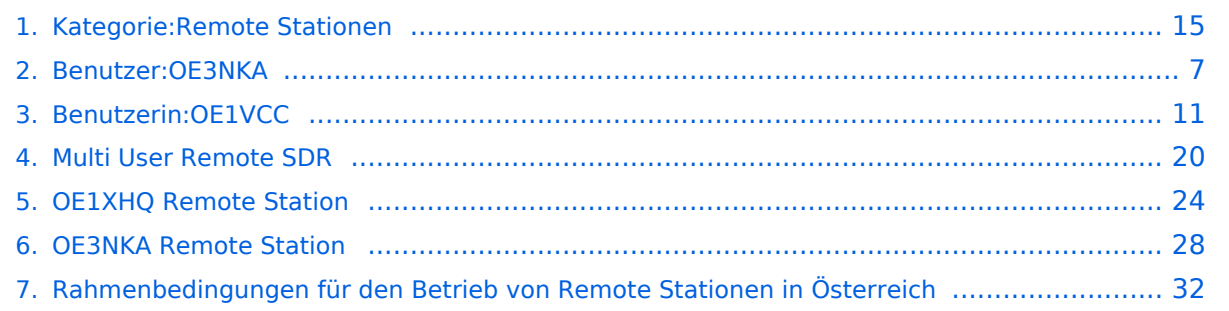

## **Kategorie:Remote Stationen**

[Versionsgeschichte interaktiv durchsuchen](https://wiki.oevsv.at) [VisuellWikitext](https://wiki.oevsv.at)

#### **[Version vom 20. Juni 2010, 10:57 Uhr](#page-14-0) ([Qu](#page-14-0) [Version vom 20. April 2021, 18:41 Uhr](#page-14-0) ([Q](#page-14-0) [elltext anzeigen\)](#page-14-0)** [OE3NKA](#page-6-0) ([Diskussion](https://wiki.oevsv.at/w/index.php?title=Benutzer_Diskussion:OE3NKA&action=view) | [Beiträge\)](https://wiki.oevsv.at/wiki/Spezial:Beitr%C3%A4ge/OE3NKA) (→Einbenutzer Systeme) [← Zum vorherigen Versionsunterschied](#page-14-0) **[uelltext anzeigen\)](#page-14-0)** [OE1VCC](#page-10-0) [\(Diskussion](https://wiki.oevsv.at/w/index.php?title=Benutzerin_Diskussion:OE1VCC&action=view) | [Beiträge](https://wiki.oevsv.at/wiki/Spezial:Beitr%C3%A4ge/OE1VCC)) [Markierung](https://wiki.oevsv.at/wiki/Spezial:Markierungen): [Visuelle Bearbeitung](https://wiki.oevsv.at/w/index.php?title=Project:VisualEditor&action=view) [Zum nächsten Versionsunterschied →](#page-14-0)

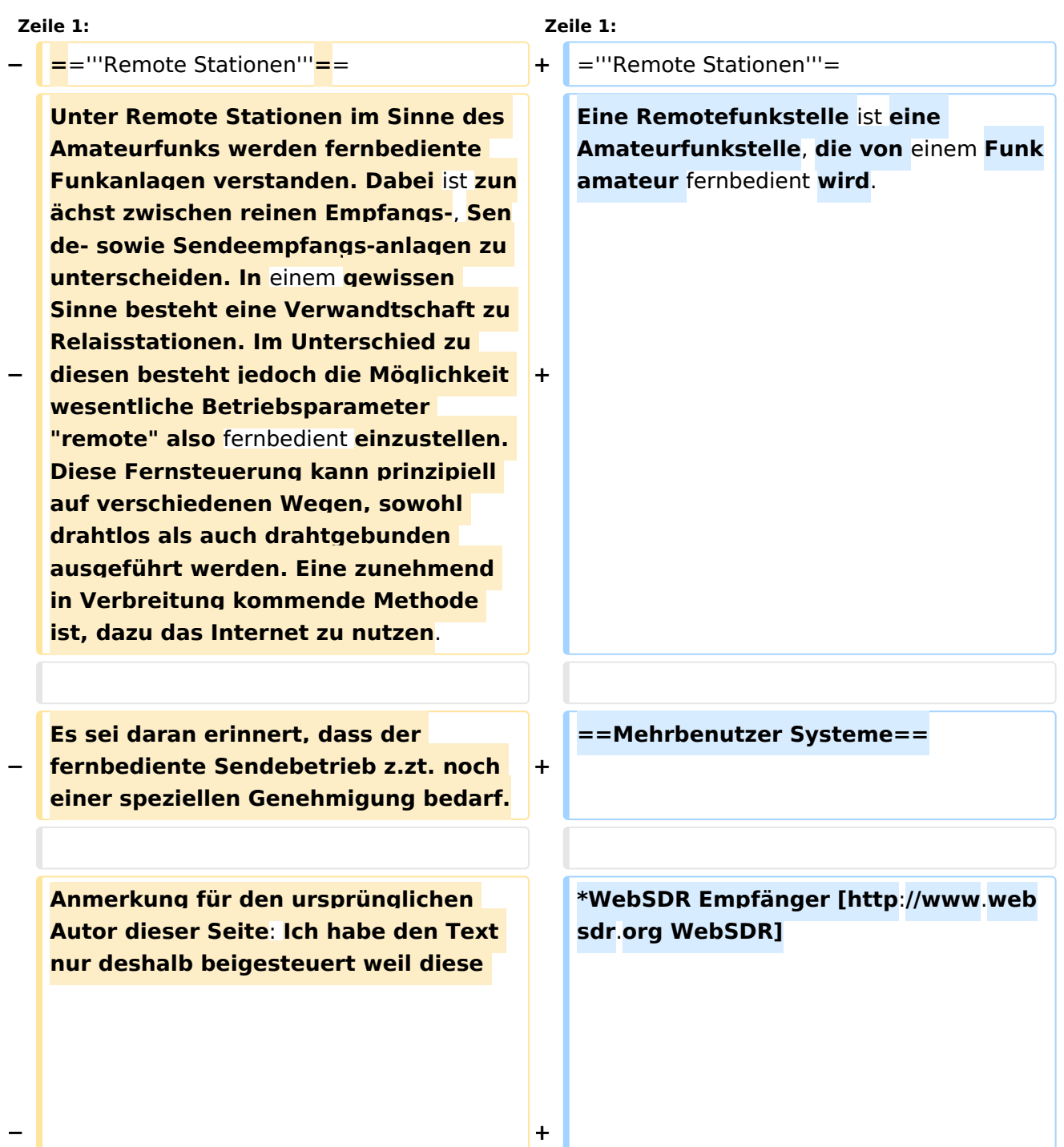

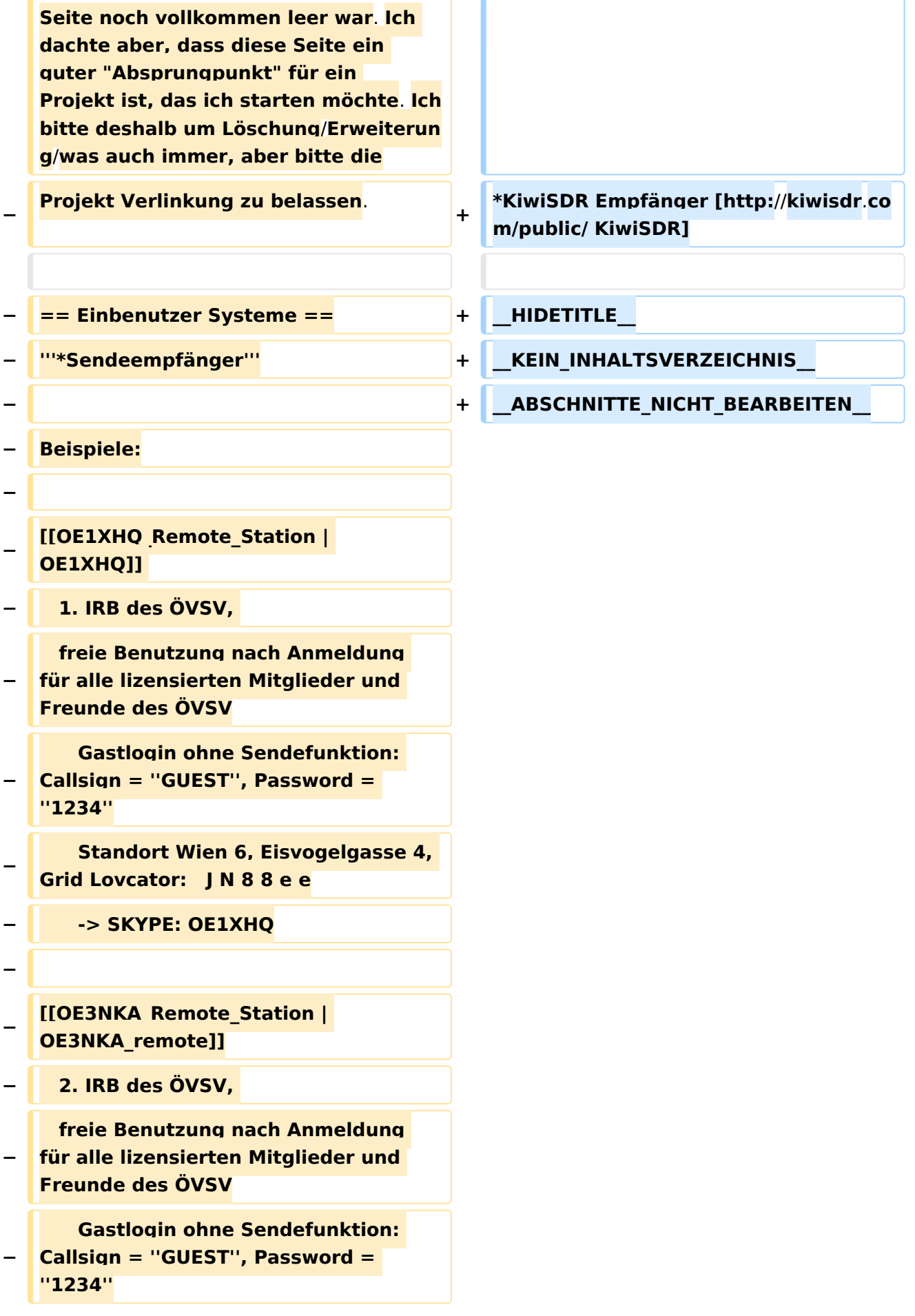

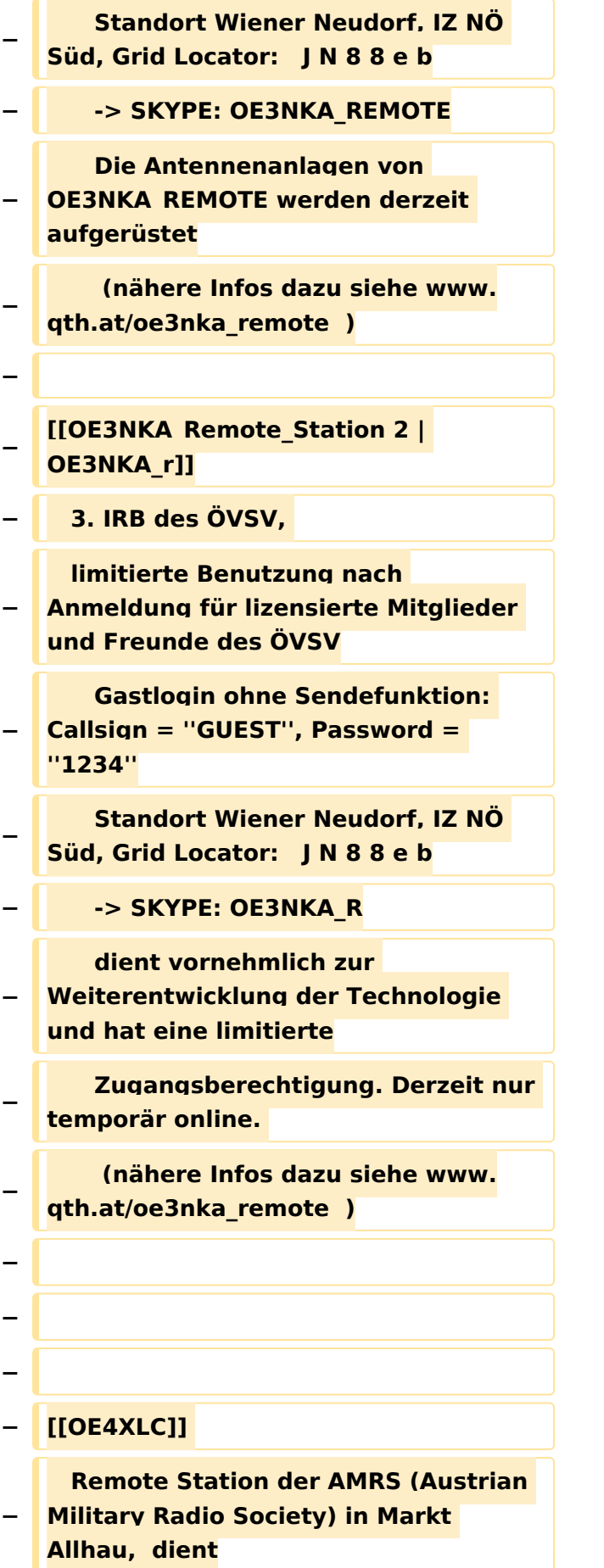

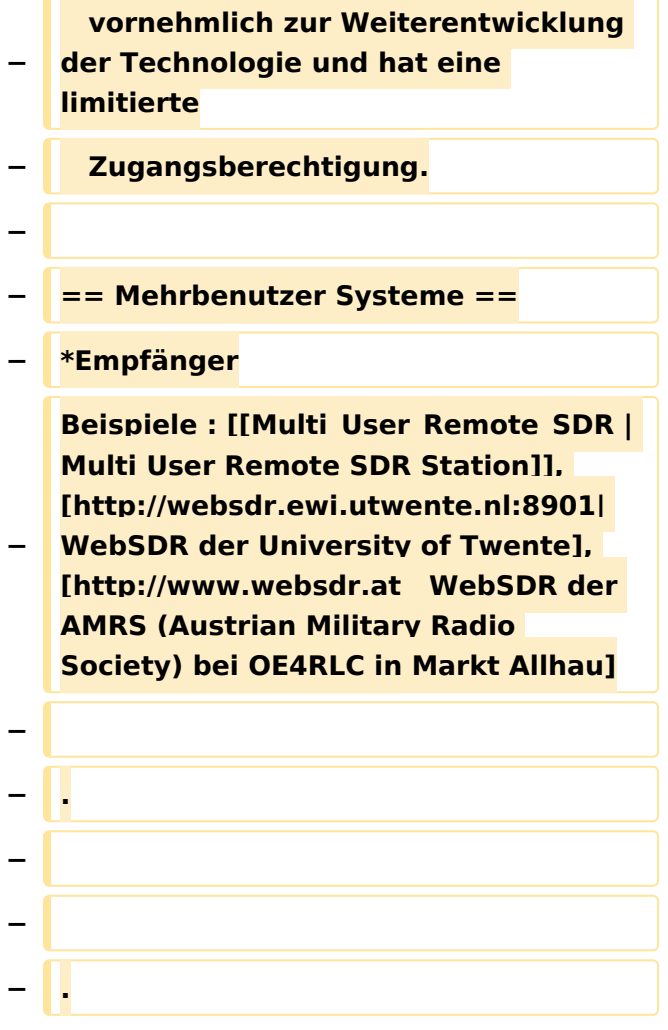

## Version vom 20. April 2021, 18:41 Uhr

### **Remote Stationen**

Eine Remotefunkstelle ist eine Amateurfunkstelle, die von einem Funkamateur fernbedient wird.

#### Mehrbenutzer Systeme

- WebSDR Empfänger [WebSDR](http://www.websdr.org)
- KiwiSDR Empfänger [KiwiSDR](http://kiwisdr.com/public/)

### Unterkategorien

Diese Kategorie enthält nur die folgende Unterkategorie:

#### **R**

► [Remote Stationen](#page-14-0) (1 K, 4 S)

## Seiten in der Kategorie "Remote Stationen"

Folgende 4 Seiten sind in dieser Kategorie, von 4 insgesamt.

#### **M**

[Multi User Remote SDR](#page-19-0)

#### **O**

- [OE1XHQ Remote Station](#page-23-0)
- [OE3NKA Remote Station](#page-27-0)

#### **R**

[Rahmenbedingungen für den Betrieb von Remote Stationen in Österreich](#page-31-0)

<span id="page-6-0"></span>[Versionsgeschichte interaktiv durchsuchen](https://wiki.oevsv.at) [VisuellWikitext](https://wiki.oevsv.at)

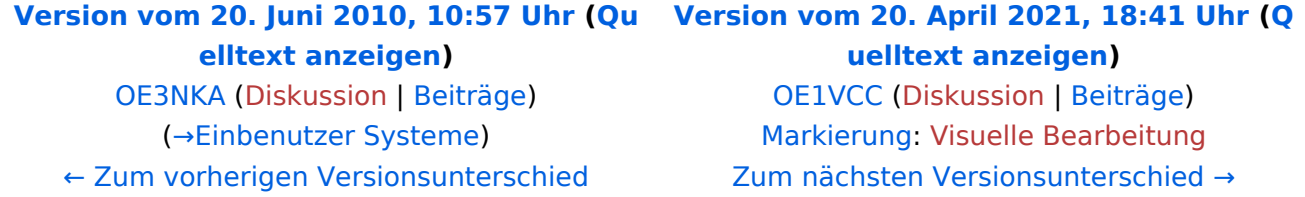

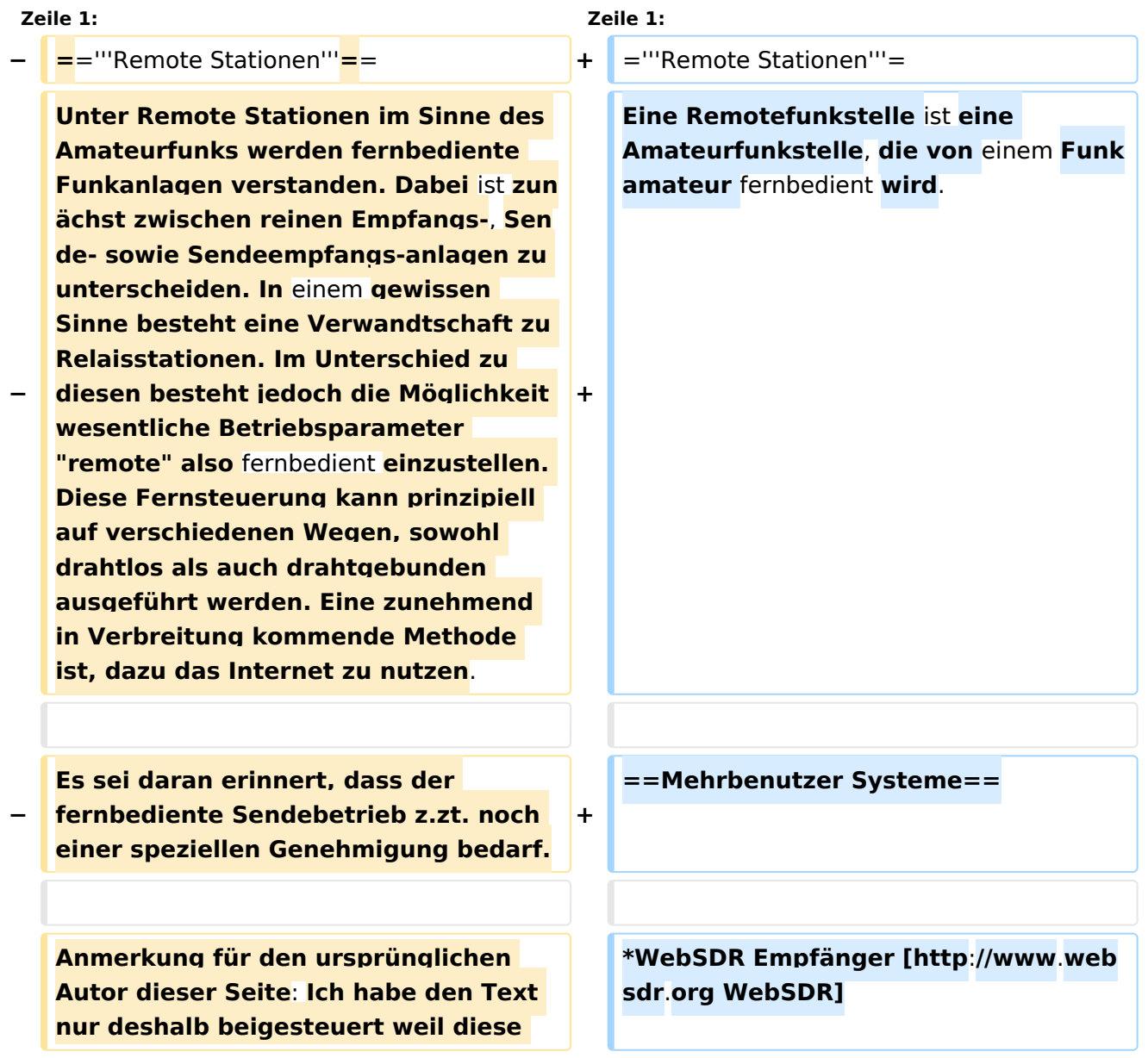

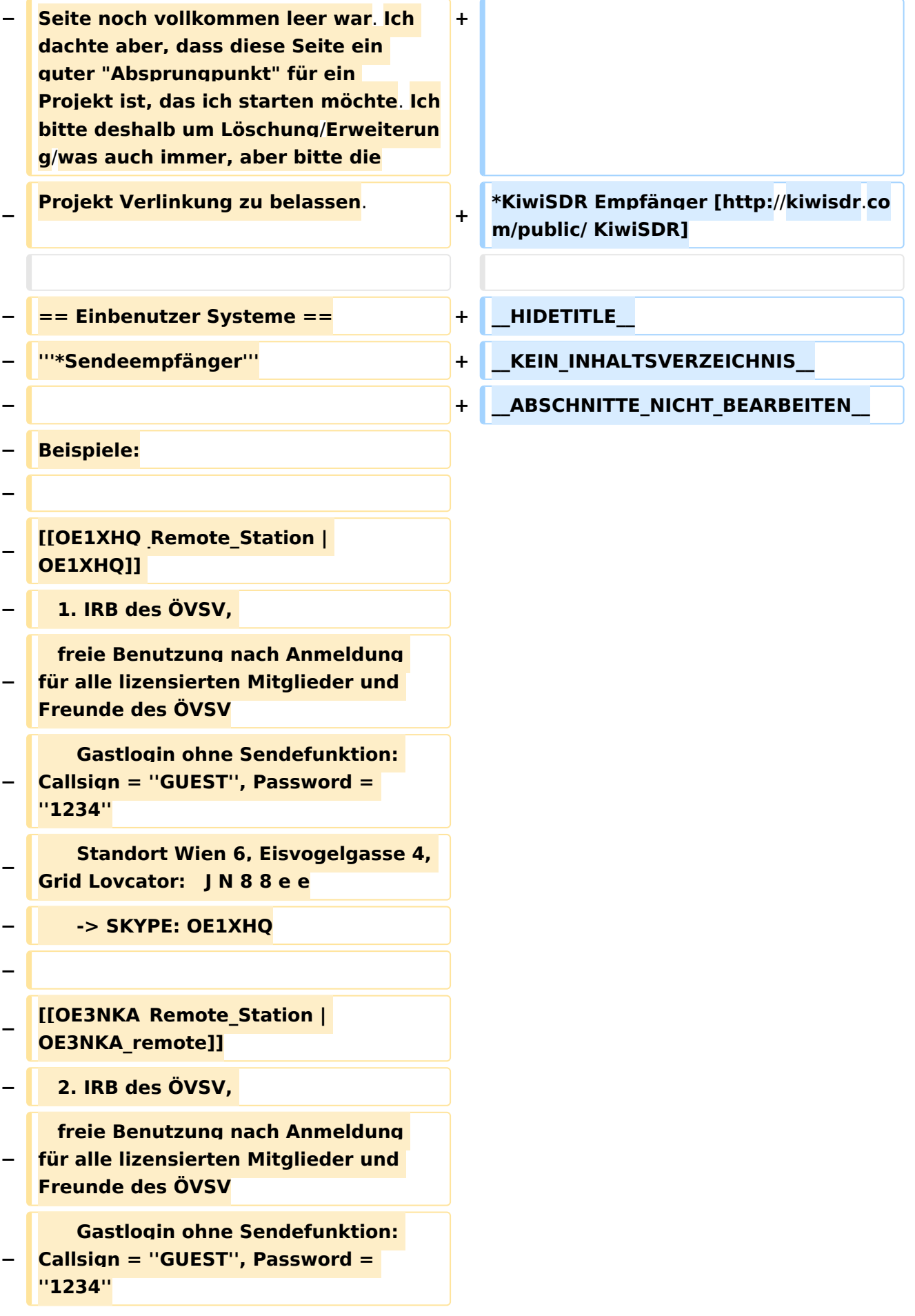

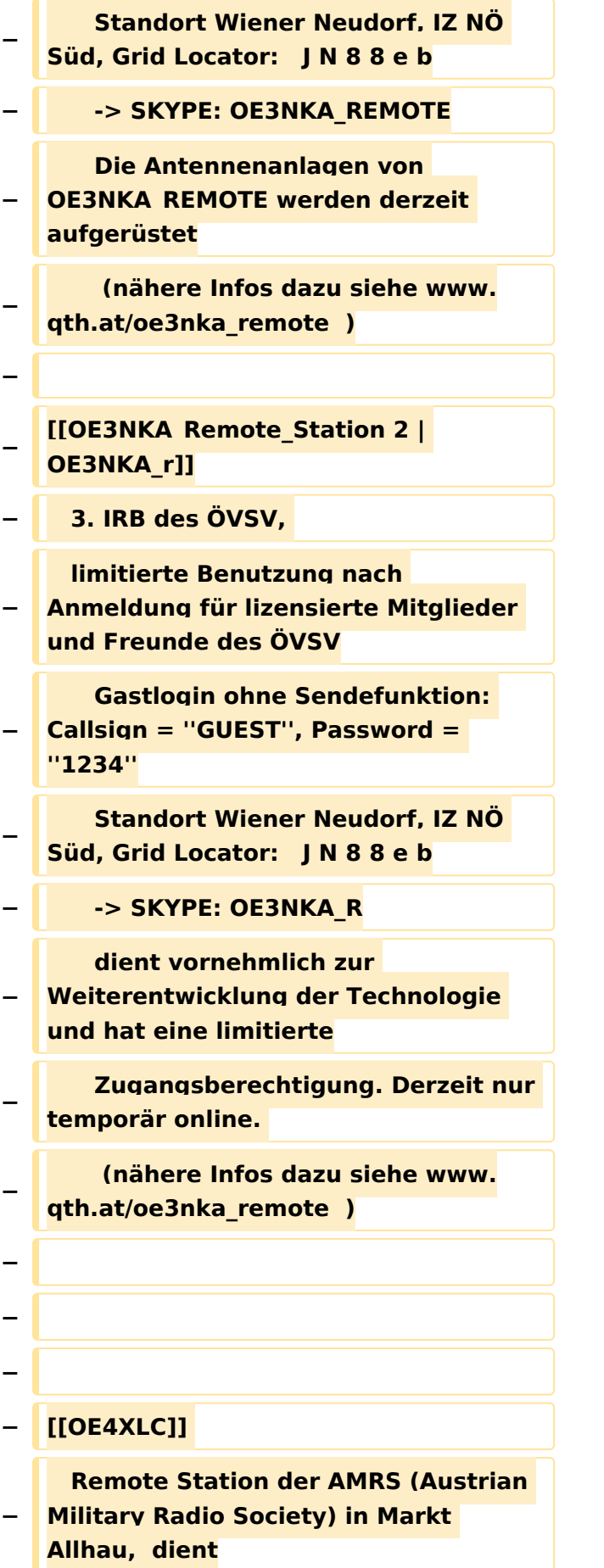

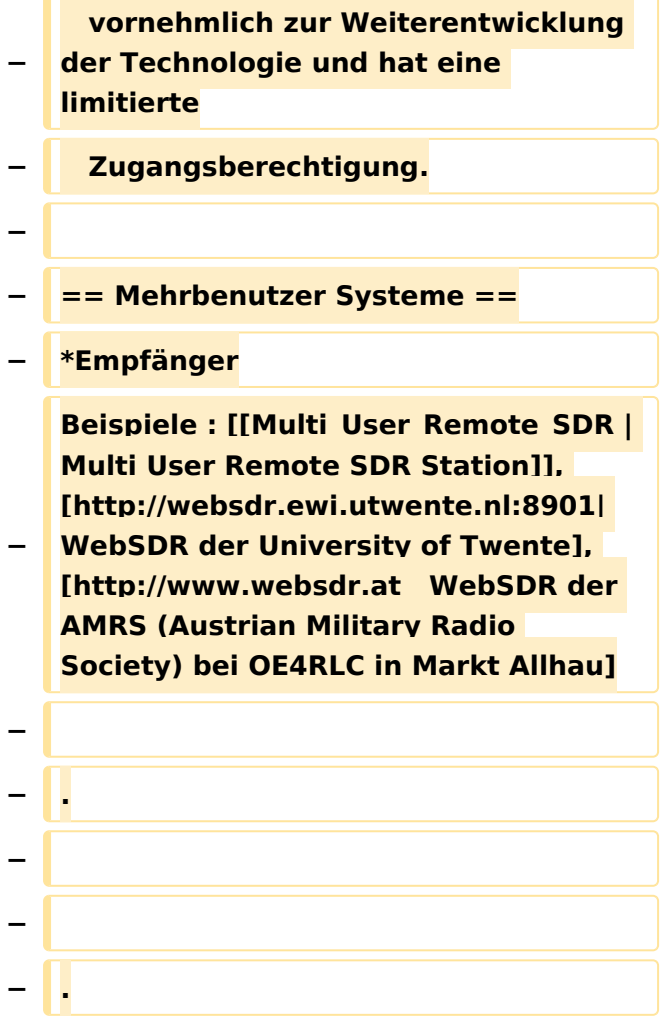

## Version vom 20. April 2021, 18:41 Uhr

### **Remote Stationen**

Eine Remotefunkstelle ist eine Amateurfunkstelle, die von einem Funkamateur fernbedient wird.

#### Mehrbenutzer Systeme

- WebSDR Empfänger [WebSDR](http://www.websdr.org)
- KiwiSDR Empfänger [KiwiSDR](http://kiwisdr.com/public/)

<span id="page-10-0"></span>[Versionsgeschichte interaktiv durchsuchen](https://wiki.oevsv.at) [VisuellWikitext](https://wiki.oevsv.at)

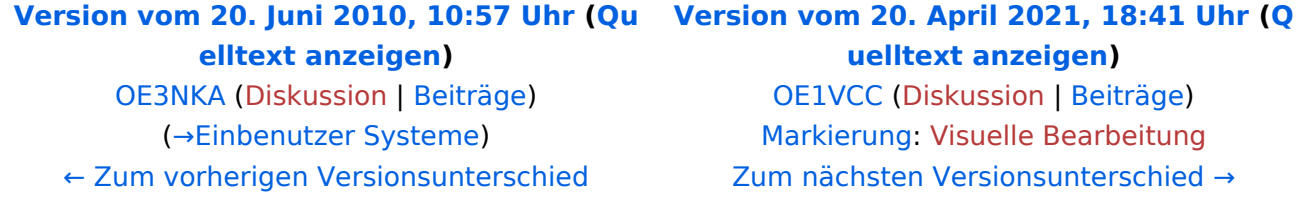

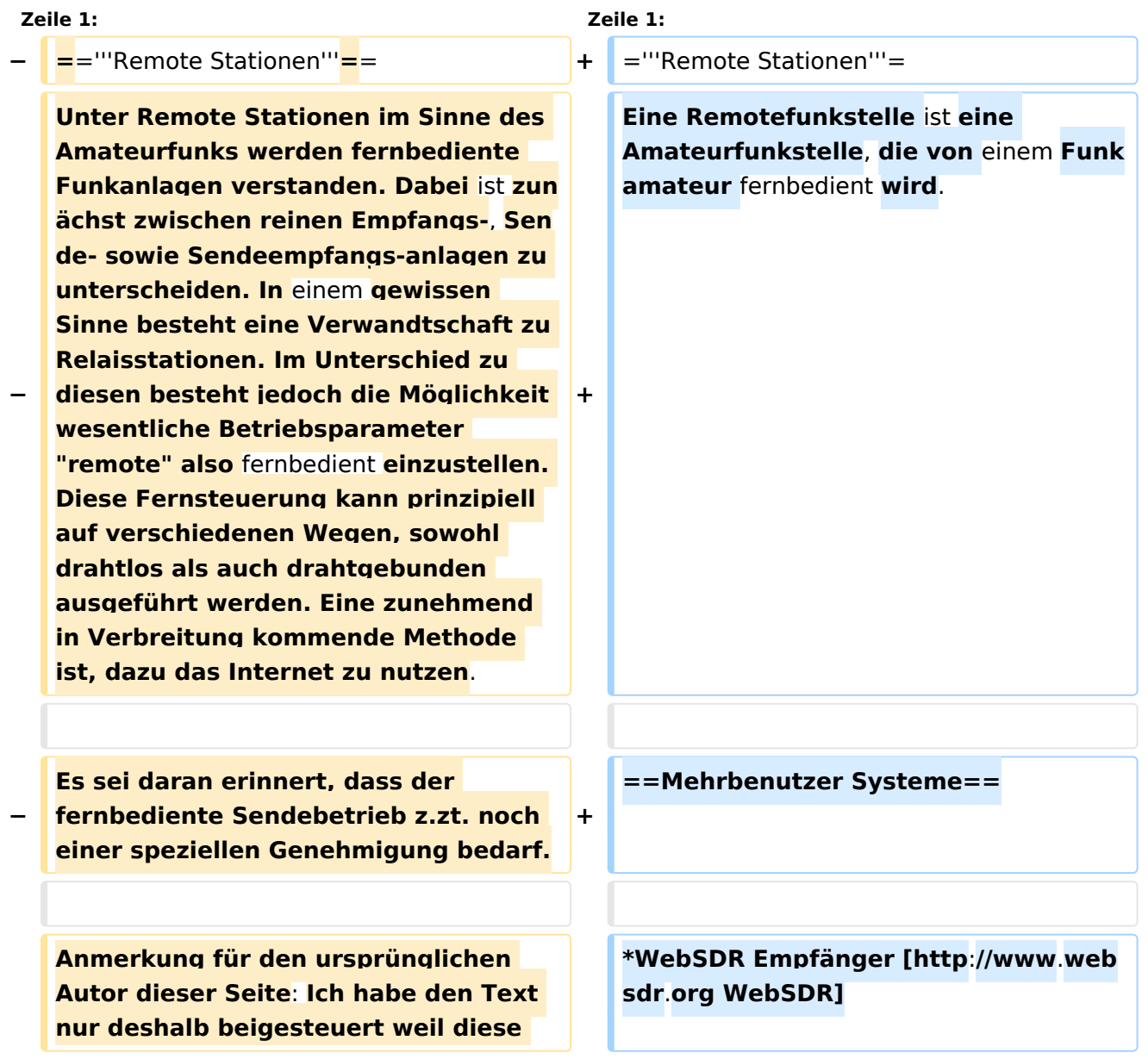

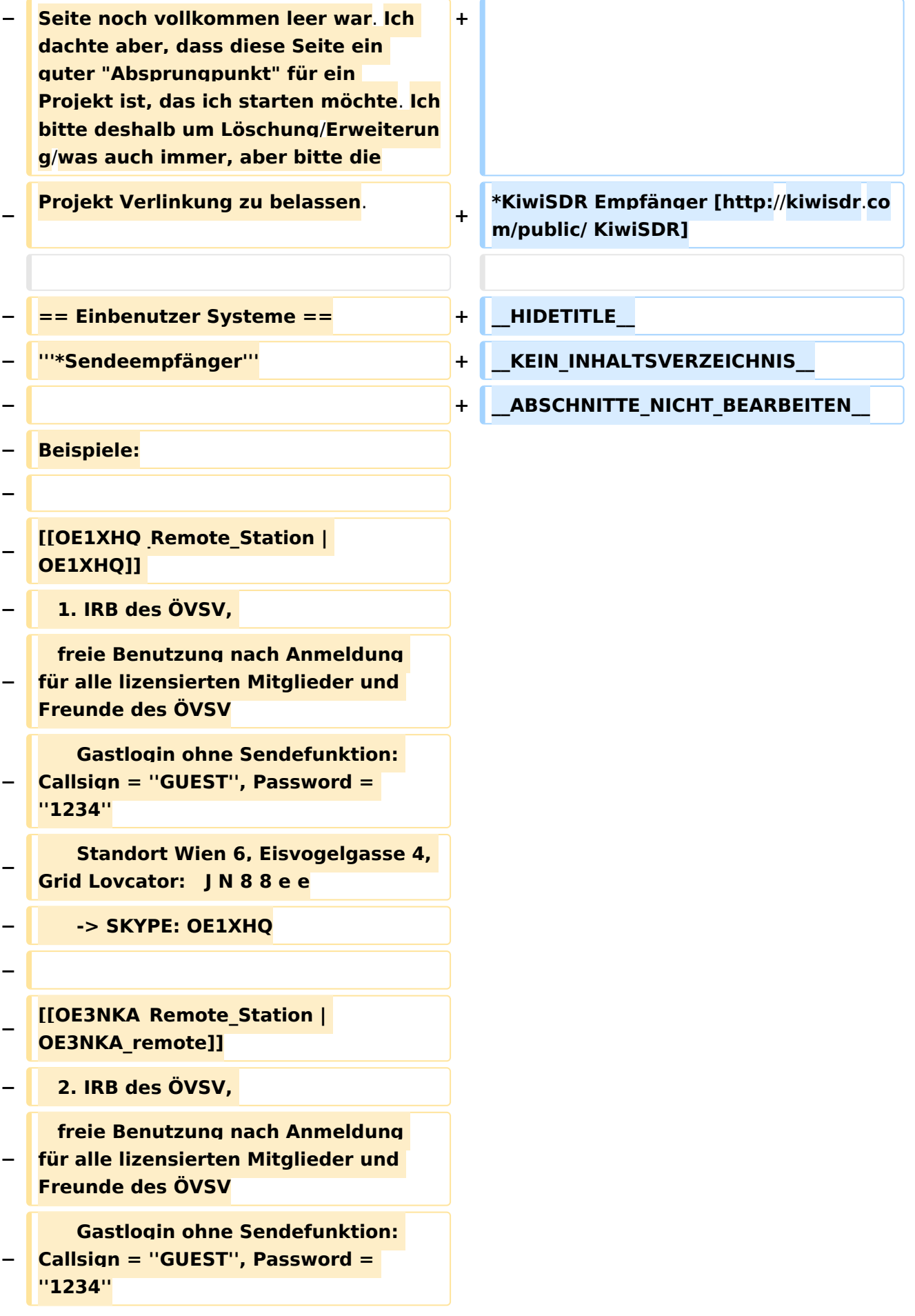

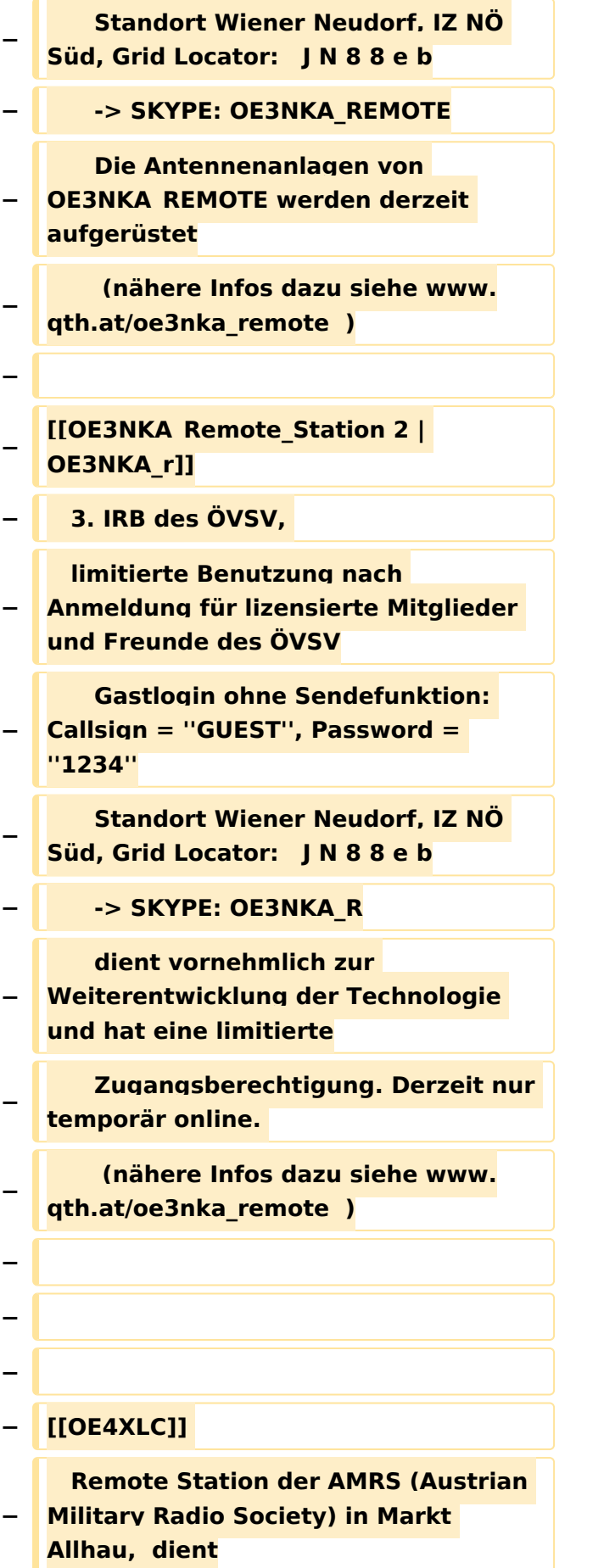

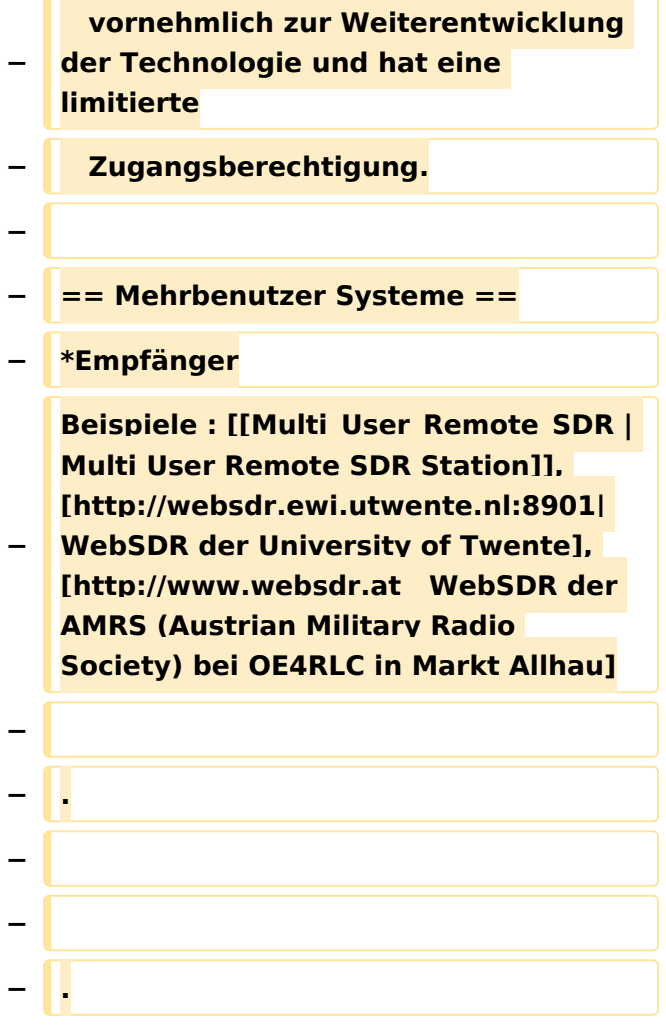

## Version vom 20. April 2021, 18:41 Uhr

### **Remote Stationen**

Eine Remotefunkstelle ist eine Amateurfunkstelle, die von einem Funkamateur fernbedient wird.

#### Mehrbenutzer Systeme

- WebSDR Empfänger [WebSDR](http://www.websdr.org)
- KiwiSDR Empfänger [KiwiSDR](http://kiwisdr.com/public/)

<span id="page-14-0"></span>[Versionsgeschichte interaktiv durchsuchen](https://wiki.oevsv.at) [VisuellWikitext](https://wiki.oevsv.at)

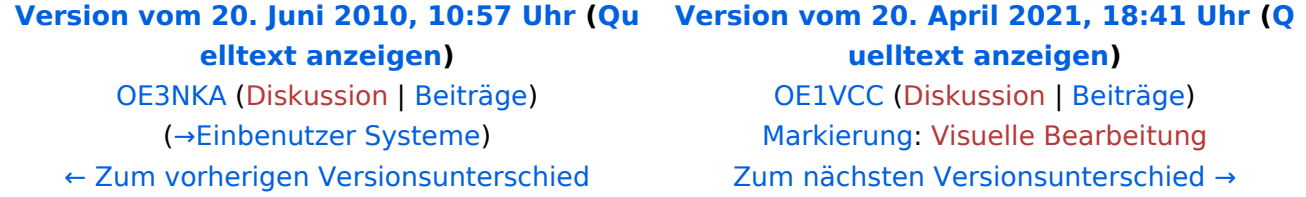

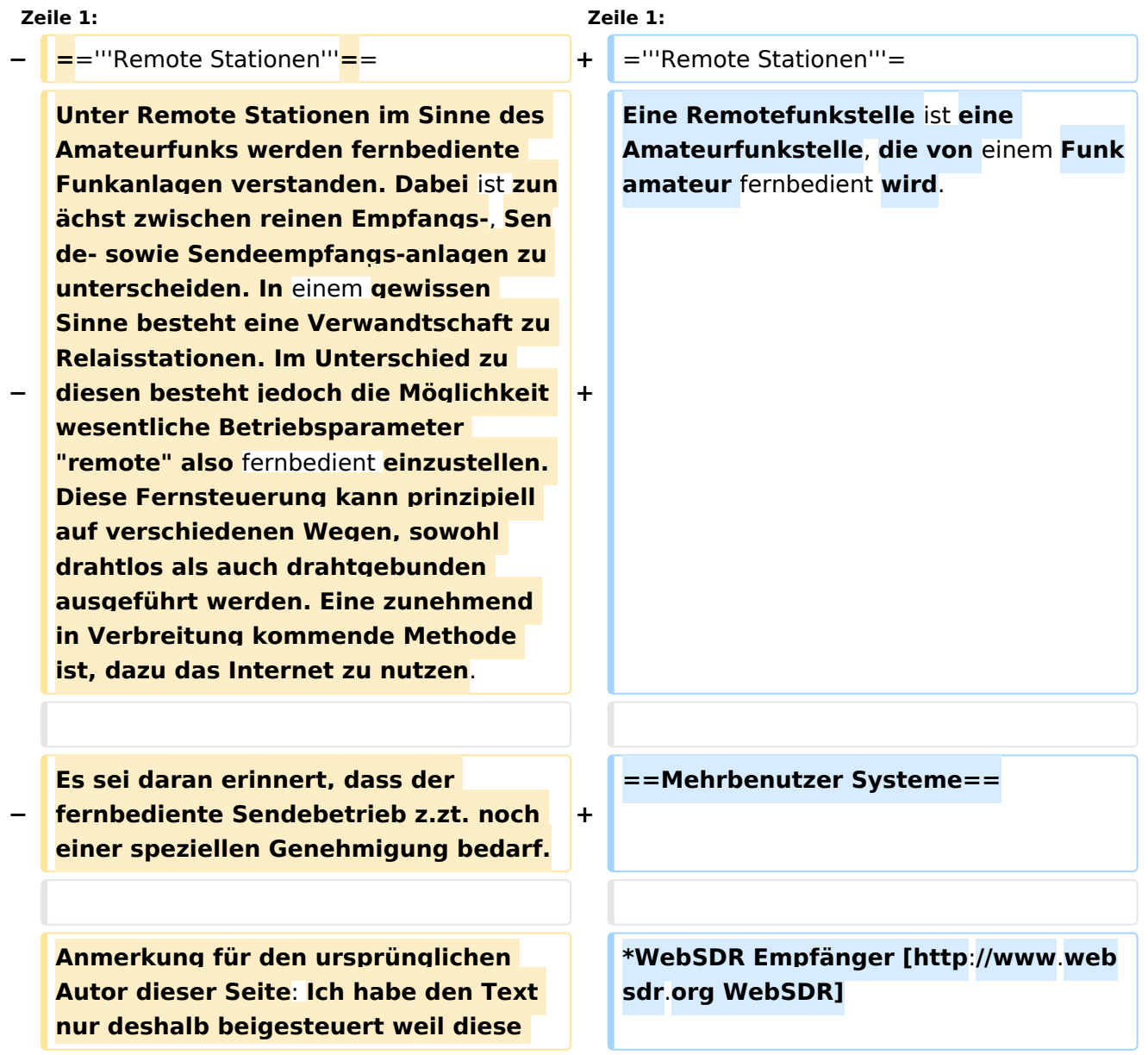

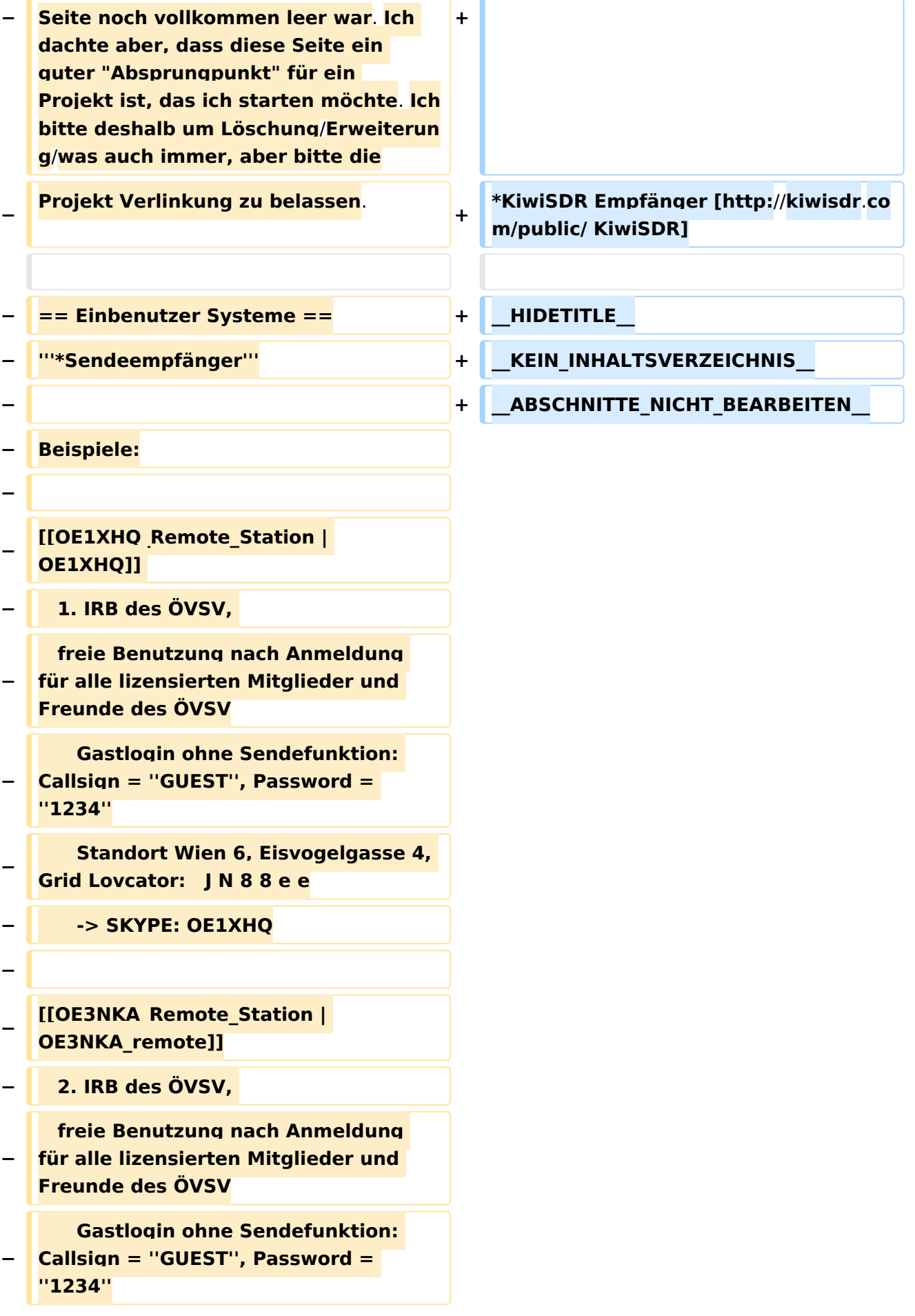

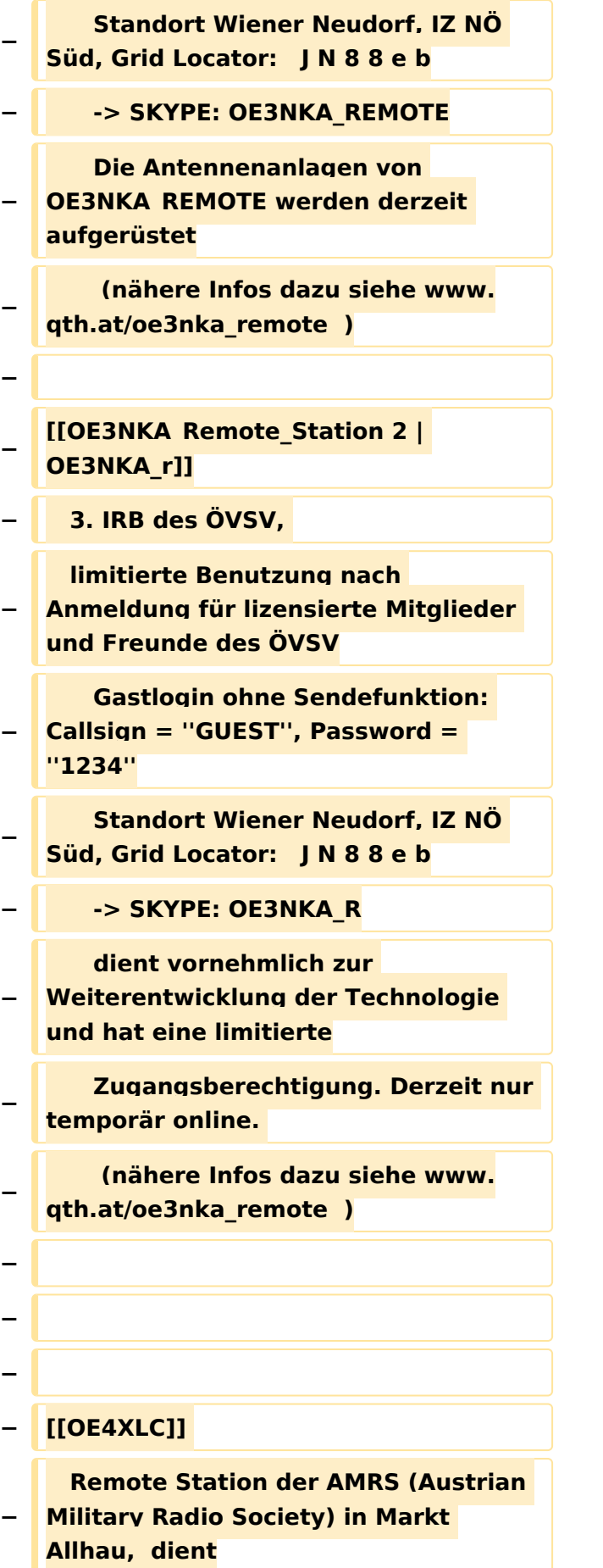

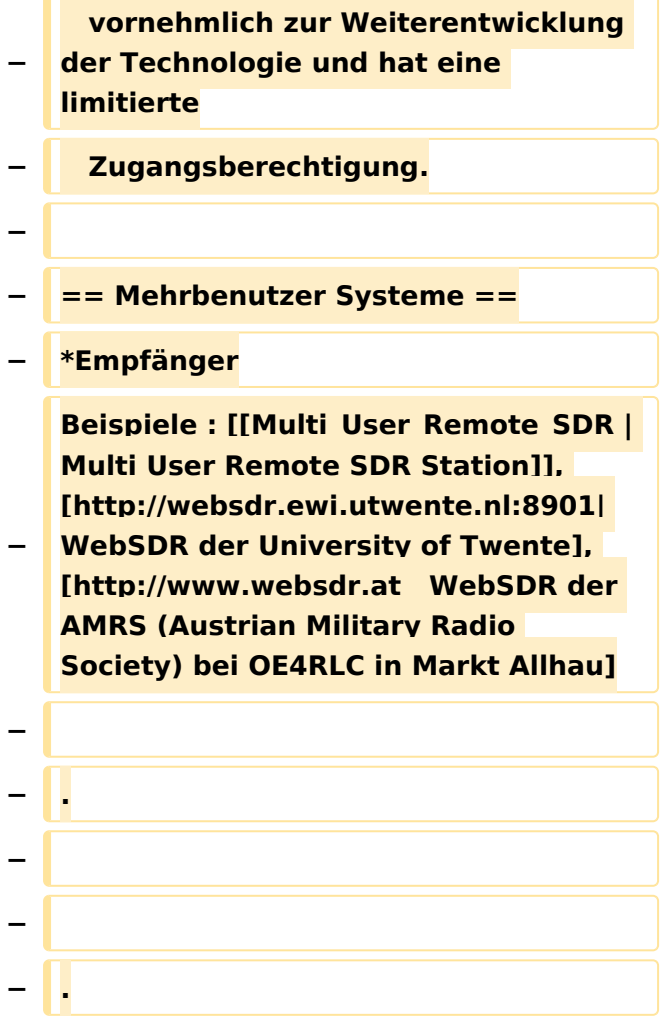

## Version vom 20. April 2021, 18:41 Uhr

### **Remote Stationen**

Eine Remotefunkstelle ist eine Amateurfunkstelle, die von einem Funkamateur fernbedient wird.

#### Mehrbenutzer Systeme

- WebSDR Empfänger [WebSDR](http://www.websdr.org)
- **KiwiSDR Empfänger [KiwiSDR](http://kiwisdr.com/public/)**

### Unterkategorien

Diese Kategorie enthält nur die folgende Unterkategorie:

#### **R**

► [Remote Stationen](#page-14-0) (1 K, 4 S)

## Seiten in der Kategorie "Remote Stationen"

Folgende 4 Seiten sind in dieser Kategorie, von 4 insgesamt.

#### **M**

[Multi User Remote SDR](#page-19-0)

#### **O**

- [OE1XHQ Remote Station](#page-23-0)
- [OE3NKA Remote Station](#page-27-0)

#### **R**

[Rahmenbedingungen für den Betrieb von Remote Stationen in Österreich](#page-31-0)

<span id="page-19-0"></span>[Versionsgeschichte interaktiv durchsuchen](https://wiki.oevsv.at) [VisuellWikitext](https://wiki.oevsv.at)

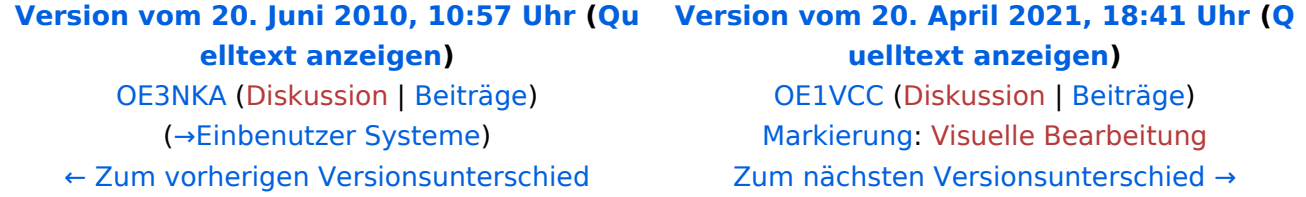

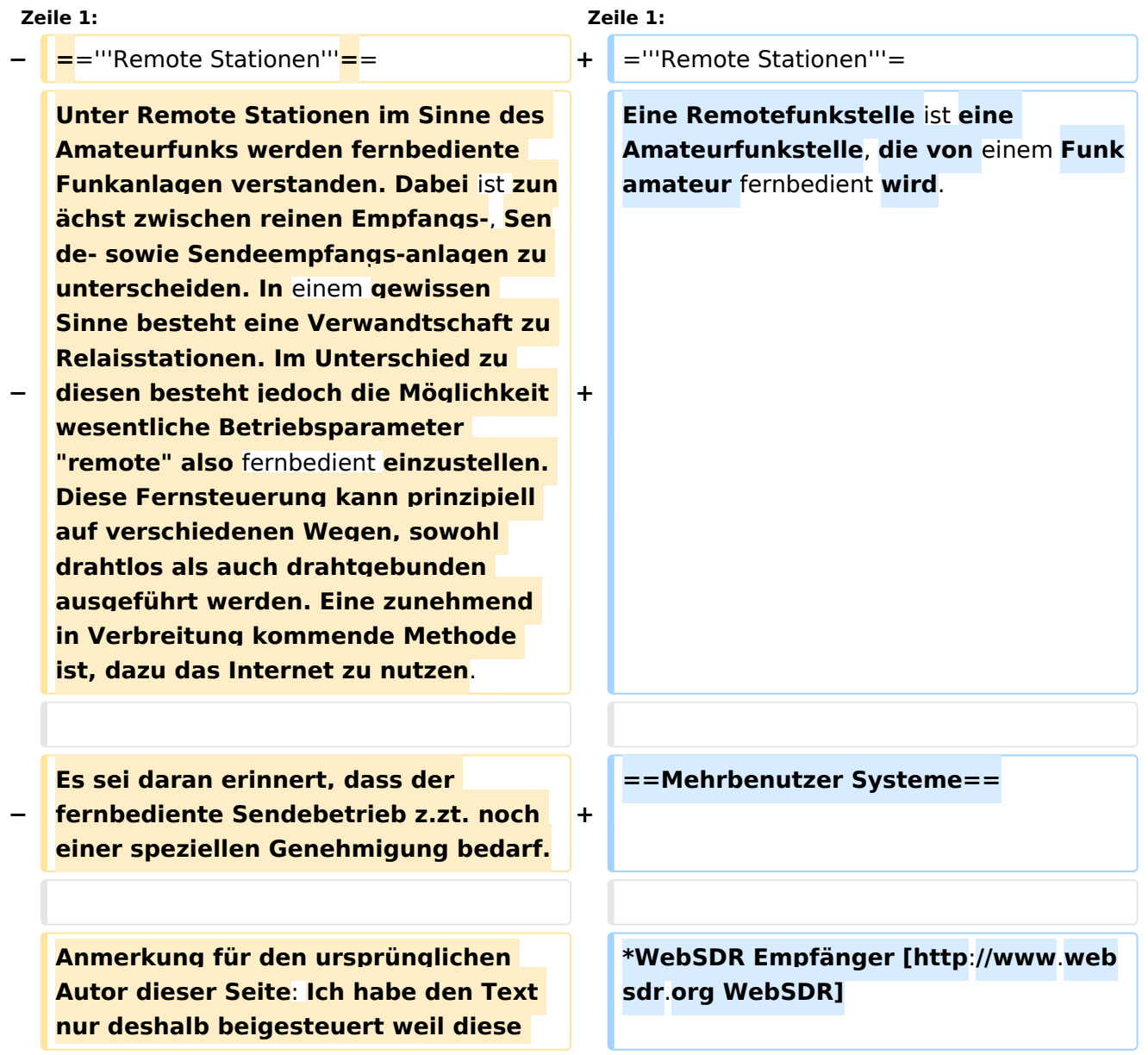

![](_page_20_Picture_194.jpeg)

![](_page_21_Picture_163.jpeg)

![](_page_22_Picture_117.jpeg)

## Version vom 20. April 2021, 18:41 Uhr

### **Remote Stationen**

Eine Remotefunkstelle ist eine Amateurfunkstelle, die von einem Funkamateur fernbedient wird.

#### Mehrbenutzer Systeme

- WebSDR Empfänger [WebSDR](http://www.websdr.org)
- KiwiSDR Empfänger [KiwiSDR](http://kiwisdr.com/public/)

<span id="page-23-0"></span>[Versionsgeschichte interaktiv durchsuchen](https://wiki.oevsv.at) [VisuellWikitext](https://wiki.oevsv.at)

![](_page_23_Picture_226.jpeg)

![](_page_23_Picture_227.jpeg)

![](_page_24_Picture_194.jpeg)

![](_page_25_Picture_163.jpeg)

![](_page_26_Picture_117.jpeg)

## Version vom 20. April 2021, 18:41 Uhr

### **Remote Stationen**

Eine Remotefunkstelle ist eine Amateurfunkstelle, die von einem Funkamateur fernbedient wird.

#### Mehrbenutzer Systeme

- WebSDR Empfänger [WebSDR](http://www.websdr.org)
- KiwiSDR Empfänger [KiwiSDR](http://kiwisdr.com/public/)

<span id="page-27-0"></span>[Versionsgeschichte interaktiv durchsuchen](https://wiki.oevsv.at) [VisuellWikitext](https://wiki.oevsv.at)

![](_page_27_Picture_226.jpeg)

![](_page_27_Picture_227.jpeg)

![](_page_28_Picture_194.jpeg)

![](_page_29_Picture_163.jpeg)

![](_page_30_Picture_117.jpeg)

## Version vom 20. April 2021, 18:41 Uhr

### **Remote Stationen**

Eine Remotefunkstelle ist eine Amateurfunkstelle, die von einem Funkamateur fernbedient wird.

#### Mehrbenutzer Systeme

- WebSDR Empfänger [WebSDR](http://www.websdr.org)
- KiwiSDR Empfänger [KiwiSDR](http://kiwisdr.com/public/)

<span id="page-31-0"></span>[Versionsgeschichte interaktiv durchsuchen](https://wiki.oevsv.at) [VisuellWikitext](https://wiki.oevsv.at)

![](_page_31_Picture_226.jpeg)

![](_page_31_Picture_227.jpeg)

![](_page_32_Picture_194.jpeg)

![](_page_33_Picture_163.jpeg)

![](_page_34_Picture_117.jpeg)

## Version vom 20. April 2021, 18:41 Uhr

### **Remote Stationen**

Eine Remotefunkstelle ist eine Amateurfunkstelle, die von einem Funkamateur fernbedient wird.

#### Mehrbenutzer Systeme

- WebSDR Empfänger [WebSDR](http://www.websdr.org)
- KiwiSDR Empfänger [KiwiSDR](http://kiwisdr.com/public/)